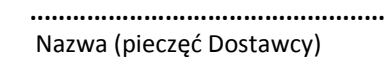

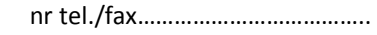

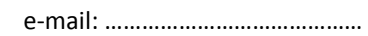

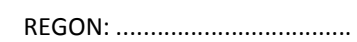

NIP: .........................................

## **FORMULARZ CENOWY**

Nawiązując do ogłoszenia o zamówieniu z dnia …………………………………na **"Dostawę oleju opałowego lekkiego dla jednostek organizacyjnych Gminy Chorzele i jednostek OSP z terenu Gminy Chorzele**"

**Ilość szacunkowa oleju: 111.704,00 litrów.**

Oferujemy dostawę oleju opałowego lekkiego dla niżej wymienionych jednostek:

Cena jednostkowa z upustem i marżą netto w złotych polskich za 1 litr (kol. 6 tabeli) = cena netto producenta oleju opałowego w złotych polskich za 1 m3 (kol. 4) : 1000, podana w jego cenniku na stronie internetowej na dzień 07.12.2019 r. – (minus) stały upust Wykonawcy netto zł/litr (kol. 5). Wartość netto (kol. 7) = cena jednostkowa (kol.6) x ilość (kol. 3).

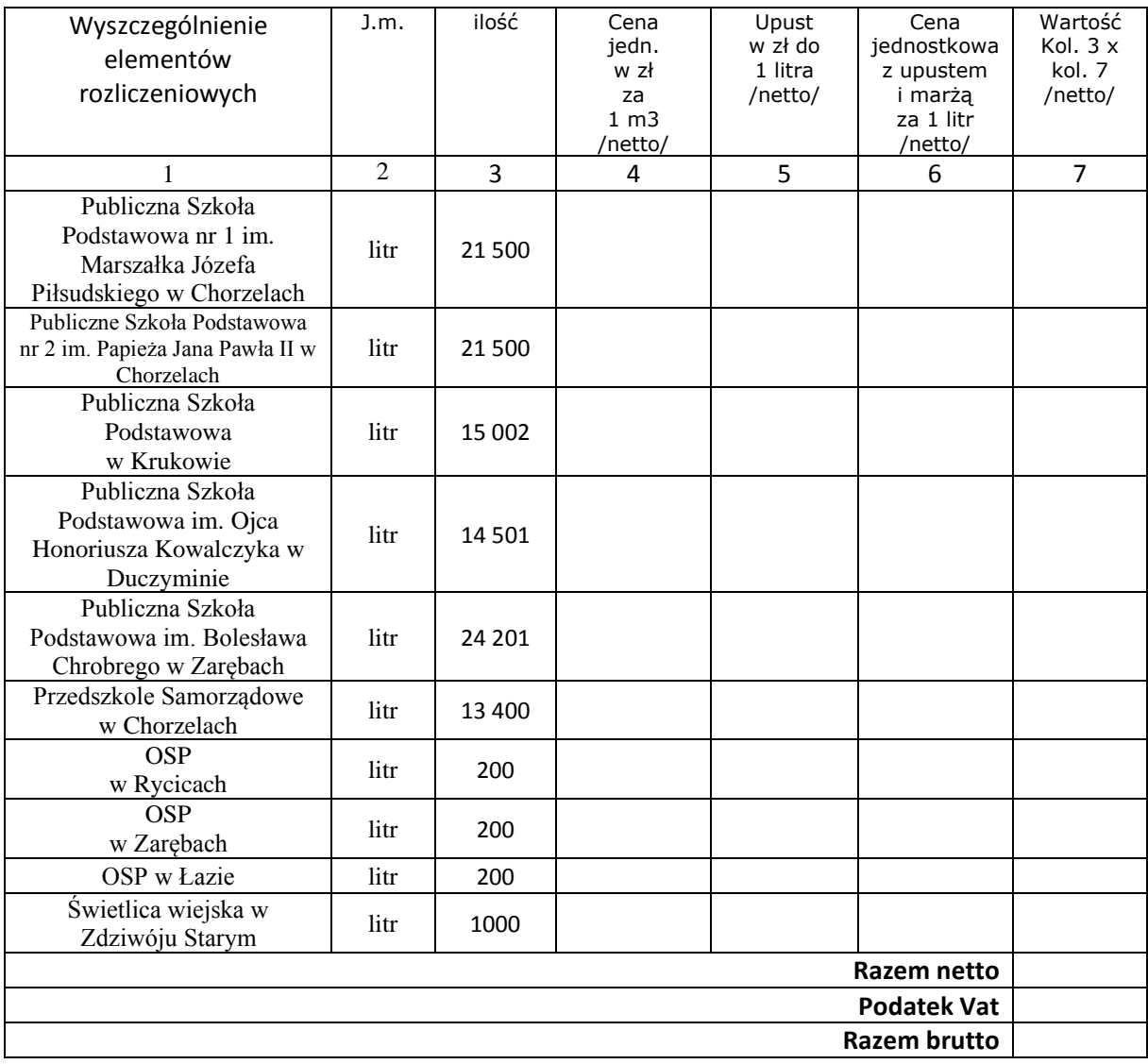

## **Jeśli Wykonawca przy wyliczeniu ceny nie stosuje upustu – w kolumnie 5 tabeli**  należy wpisać odpowiednio wartość "0".

…..……............................................. *(Pieczęć i podpis Wykonawcy / Pełnomocnika)*

…......................., dnia …........................